**Autodesk AutoCAD Clave serial [2022-Ultimo]**

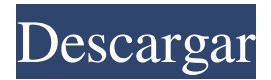

# **AutoCAD Crack+ Activacion [Actualizado]**

- Áreas Temáticas - Más información Autodesk, AutoCAD, AutoCAD Architecture y Revit son marcas comerciales registradas o marcas comerciales de Autodesk, Inc. y/o sus subsidiarias y/o afiliadas en EE. UU. y/u otros países. Todos los demás nombres de marcas, nombres de productos o marcas registradas pertenecen a sus respectivos propietarios. Autodesk, AutoCAD y Revit no están afiliados al autor. ¡Por favor deja un comentario si encuentras un error! © 2016 Soy un artista libre e independiente. Este trabajo está disponible solo para uso no comercial. Cualquier uso de mi obra de arte con fines educativos y/o comerciales queda a discreción del comprador. Si es una empresa y está interesado en comprar el original o una gran cantidad de archivos, comuníquese conmigo. Después de una actuación aún mejor en el campo de entrenamiento en septiembre, el delantero del Montreal Impact se tomó un tiempo para disfrutar de la Copa del Mundo con su selección. y cuál era su objetivo principal. "Uno siempre quiere ganar", dijo el delantero nacido en Argentina. "Pero esto es parte de mi vida, me levanto por la mañana y voy a entrenar. No importa si no es el Mundial o la selección argentina, es un día más". En Argentina, para la temporada 2017/2018, se encontró en una posición diferente, jugando para dos equipos diferentes. "El año fue genial", explicó, "tuve seis goles y tres asistencias en 18 partidos para Lanús, que terminó la temporada como subcampeón, y en las semifinales de la Copa Libertadores, marqué el primer gol del partido. contra Lanus. Fue muy importante". Sin embargo, su temporada en Montreal con el Impact fue mucho más difícil. En su primer año con el club, solo logró marcar una vez. Sin embargo, sus minutos en el terreno de juego fueron muy importantes, con una media de 29,7 minutos por partido, frente a los 20,5 de Lanús. En el pasado, luchó con las lesiones, pero terminó el año en una forma física mucho mejor, una buena referencia para estar saludable durante la próxima temporada. "Me siento en mejor forma que el año pasado", dijo. "En septiembre tuve una pequeña lesión en el talón y no jugué

### **AutoCAD Crack+ [Mac/Win]**

La automatización proporciona la capacidad de realizar automáticamente tareas de rutina en una aplicación. Por ejemplo, la integración con el complemento de automatización proporciona scripts de AutoCAD LISP, AutoCAD RULES y AutoCAD Visual LISP, lenguajes de programación que permiten a los ingenieros de CAD automatizar tareas como dibujar, importar y exportar datos. AutoCAD independiente incluye aplicaciones como CATIA RapidForm, Inventor, Creo, Matlab, 3ds Max, Maya, Revit, Blender, Luxology. API AutoCAD incluye una potente API para crear aplicaciones "complementarias" para AutoCAD. La funcionalidad y la complejidad de AutoCAD pueden ser abrumadoras para algunos usuarios y hay muchas razones para que alguien use la API: escribir código para ampliar la funcionalidad de AutoCAD para hacer la automatización de AutoCAD para reducir la carga de trabajo de los usuarios para el desarrollo de software CAD Ejemplo de uso Para mostrar un ejemplo simple de cómo se puede usar la API, un programador diseñaría un script simple para exportar un dibujo con un código particular, a un formato dado. Importa el dibujo actual a una tabla. Hace una sección a partir de un gráfico. Devuelve un nuevo archivo de dibujo al usuario. MiExportDll { //Importar el dibujo y hacer una sección a partir de él //Guardar en la carpeta de trabajo. //Mostrar la sección y un cuadro de mensaje

con el nombre del archivo Exportar //Exportar el dibujo a la carpeta de trabajo. //La siguiente línea de código usa la función Exportar API. //si se selecciona exportar a cualquier otro formato (generalmente.dwg o.dxf), //para asegurarse de que no se permite otro formato, el usuario // tiene que marcar manualmente la casilla Formato. //si el formato se establece en ExportToFile, //el archivo de dibujo se guardará en el directorio de trabajo Si (Form.ExportType = 2) { //exportar a un nuevo dibujo. //Utilice la función Exportar a archivo para hacer el nuevo dibujo. } } SDK de complemento AutoCAD proporciona la capacidad de agregar a la funcionalidad de AutoCAD a través de un marco conocido como AutoCAD Addin SDK.Una gran cantidad de desarrolladores externos han realizado extensiones de AutoCAD para sus propios productos. Están disponibles para AutoCAD en el sitio web de Autodesk Exchange. los 27c346ba05

# **AutoCAD Crack+ Version completa de Keygen [Win/Mac] (Mas reciente)**

Vaya a la pestaña Desinstalar y seleccione el generador de claves. Haga clic en el botón Eliminar. Referencias enlaces externos Sitio oficial Categoría:Distribución de software Categoría: software 20191. Campo de la invención Esta invención se refiere a un método de uso y preparación de compuestos de silano para suministrar silicio (Si) o aleaciones de silicio (p. ej., SiH4xe2x80x94Si) a un sustrato, p. silicio, durante un proceso de implantación de iones. 2. Descripción de la técnica relacionada En el pasado, se invirtió mucho esfuerzo para desarrollar métodos para entregar eficientemente Si a un sustrato de silicio durante la implantación de iones. Los primeros métodos de suministro de Si incluían un proceso de pulverización catódica y la inyección de gas SiH4 a una descarga de arco. La descarga del arco se usó junto con el calentamiento por magnetrón, pero el gas SiH4 generado se consumió parcialmente por disociación en la descarga del arco. Además, la pulverización catódica de silano en la región calentada por magnetrón (pulverización catódica caliente) implica el bombardeo iónico de la superficie del sustrato de silicio sobre el que se va a implantar el dopante y, por lo tanto, los iones dopantes se implantan en forma amorfa. El uso de un campo de RF en un proceso de pulverización catódica para depositar películas delgadas en la fabricación de semiconductores es bien conocido. P.ej. en la patente de EE.UU. Nº 4.724.201, se utilizan una fuente de RF pulsada y una fuente de alimentación de RF para realizar la pulverización catódica en presencia de un campo magnético. En la patente de EE.UU. Nº 5.935.769, se usa una fuente de RF pulsada para pulverizar silicio u otro material que contiene silicio. Patente de EE.UU. Nº 5.637.591 (1999), propiedad del mismo cesionario de esta invención, describe el uso de un proceso de grabado con iones reactivos (RIE) que utiliza un gas que contiene silicio (como SiH4) para grabar anisotrópicamente una capa de silicio en un sustrato. El gas SiH4 se entrega desde una fuente de gas conectada a la cámara RIE por una línea de gas. La línea de gas está hecha de cuarzo o alúmina. No se menciona una fuente de gas que contenga silicio para suministrar un gas que contenga silicio a un proceso de implantación de iones. Se conoce el uso de un gas silano (SiH4) en un proceso de implantación de iones. Por ejemplo, la patente de EE.UU. Nº 5.739.115 divulga

### **?Que hay de nuevo en AutoCAD?**

Muchos usuarios de AutoCAD confían en el marcado de AutoCAD para comunicar su intención de diseño a otros diseñadores. Pero hay muchas otras formas de comunicar la intención del diseño. Las ayudas de marcado brindan otra opción, lo que le permite dejar hasta el 100% de su documento como texto libre y sin estructura. (vídeo: 1:22 min.) Markup Assist le brinda una forma intuitiva de explorar sus ideas rápidamente y comunicarlas de una manera flexible y estilizada que se siente natural para su audiencia. La primera versión de AutoCAD compatible con esta característica, la nueva herramienta Markup Assist en el área de diseño, le permite importar y realizar un seguimiento de los cambios en los archivos de AutoCAD, ya sea que tenga habilitada la asistencia de marcado o no. La nueva herramienta se ve y funciona de manera similar a las herramientas de búsqueda de complementos y también le permite crear y exportar estilos con la misma estilización que aplicó a su dibujo. (vídeo: 1:54 min.) Múltiples vistas de línea de tiempo: Modele su proyecto en la vista de línea de tiempo para lograr una perspectiva más precisa y use una combinación de ejes de dibujo

para lograr la perspectiva que desea. La nueva vista de línea de tiempo le permite colocar ventanas y vistas en cualquier lugar de su línea de tiempo, con solo un clic del mouse. Use la misma vista de línea de tiempo para colocar objetos en el dibujo, o cambie de un modelo a otro para ver cómo el objeto interactúa con otros objetos y una representación del mundo real de su proyecto. La nueva vista de línea de tiempo también es fácil de usar. Por ejemplo, puede organizar modelos en la vista por capa, con elementos en la misma capa uno al lado del otro, o un elemento encima de otro. También puede usar diferentes vistas de línea de tiempo para comparar diferentes vistas de su modelo. Múltiples sistemas de coordenadas: Diseñe en el sistema de coordenadas 2D que prefiera y luego guárdelo como un sistema coordinado que incluye objetos 3D y 2D. Por ejemplo, puede guardar un modelo ortográfico 2D y luego agregar una vista en perspectiva 3D para mostrar una vista frontal o lateral del modelo, ahorrando tiempo y evitando la traducción manual. O puede usar sistemas coordinados para guardar solo una vista 3D de un dibujo completo y luego cambiar rápidamente a otros sistemas coordinados. Solo recuerde guardar los sistemas coordinados con el mismo nombre que el sistema coordinado que desea usar. (vídeo: 1:45 min.) ArcGIS (2D) y ArcGIS (3D): Importe y exporte datos 2D y 3D hacia y desde ArcGIS for Desktop, incluido el soporte

## **Requisitos del sistema:**

SO: Windows 7, 8, 10 (versiones de 64 bits) o macOS 10.10 o posterior Procesador: Intel Pentium 4 o posterior (2,0 GHz o más rápido) Memoria: 1 GB RAM Gráficos: tarjeta de video con soporte de pantalla 2D y 256 MB de VRAM DirectX: Versión 9.0c Red: conexión a Internet de banda ancha Para instalar y jugar: Extraiga el contenido archivado del archivo de instalación del juego que ha descargado Ejecute el archivo.exe si te encuentras

Enlaces relacionados:

<http://insenergias.org/?p=17762>

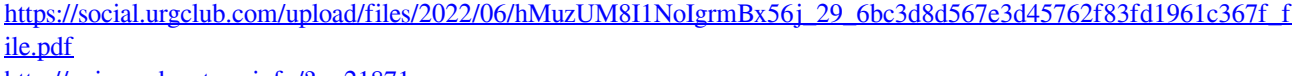

<http://uniqueadvantage.info/?p=21871>

<https://www.encremadas.com/wp-content/uploads/2022/06/AutoCAD-68.pdf>

https://spacefather.com/andfriends/upload/files/2022/06/uNmHXTmDdYWslqBOGRIH\_29\_68074da6dc4b7bba466e34 [c5bda462ed\\_file.pdf](https://spacefather.com/andfriends/upload/files/2022/06/uNmHXTmDdYWslqBQGRIH_29_68074da6dc4b7bba466e34c5bda462ed_file.pdf)

<https://www.lagradinita.ro/wp-content/uploads/2022/06/fifeyor.pdf>

[https://webpreneursclub.com/upload/files/2022/06/kF9ZHuD6FaERcNu7e62M\\_29\\_6bc3d8d567e3d45762f83fd1961c36](https://webpreneursclub.com/upload/files/2022/06/kF9ZHuD6FaERcNu7e62M_29_6bc3d8d567e3d45762f83fd1961c367f_file.pdf) [7f\\_file.pdf](https://webpreneursclub.com/upload/files/2022/06/kF9ZHuD6FaERcNu7e62M_29_6bc3d8d567e3d45762f83fd1961c367f_file.pdf)

<https://www.gifmao.com/wp-content/uploads/2022/06/kendlovy.pdf>

<https://vincyaviation.com/autocad-24-0-crack-incluye-clave-de-producto-gratis-x64-ultimo-2022/>

<http://yogaapaia.it/archives/23804>

<https://mitiflowers.com/autodesk-autocad-codigo-de-registro-gratuito-gratis/>

<https://zum-token.com/autocad-19-1-crack-for-pc-ultimo-2022/>

<https://nakvartire.com/wp-content/uploads/2022/06/AutoCAD-128.pdf>

<https://agrojdelnorte.com/?p=2098>

<http://propertiesbansko.com/wp-content/uploads/2022/06/brannic.pdf>

[https://workplace.vidcloud.io/social/upload/files/2022/06/yjazDUqHxay9e8hHcjO6\\_29\\_6bc3d8d567e3d45762f83fd196](https://workplace.vidcloud.io/social/upload/files/2022/06/yjazDUqHxay9e8hHcjO6_29_6bc3d8d567e3d45762f83fd1961c367f_file.pdf) [1c367f\\_file.pdf](https://workplace.vidcloud.io/social/upload/files/2022/06/yjazDUqHxay9e8hHcjO6_29_6bc3d8d567e3d45762f83fd1961c367f_file.pdf)

<http://wolontariusz.com/advert/autocad-2022-24-1-crack-parche-con-clave-de-serie-abril-2022/>

<https://snackchallenge.nl/2022/06/29/autodesk-autocad-crack-gratis-finales-de-2022/>

[https://lifesspace.com/upload/files/2022/06/4znWYGnLc1aEoHUx6cqg\\_29\\_68074da6dc4b7bba466e34c5bda462ed\\_file.](https://lifesspace.com/upload/files/2022/06/4znWYGnLc1aEoHUx6cqg_29_68074da6dc4b7bba466e34c5bda462ed_file.pdf) [pdf](https://lifesspace.com/upload/files/2022/06/4znWYGnLc1aEoHUx6cqg_29_68074da6dc4b7bba466e34c5bda462ed_file.pdf)

<http://fajas.club/?p=24887>